## **PageSpeed Insights**

#### **Movil**

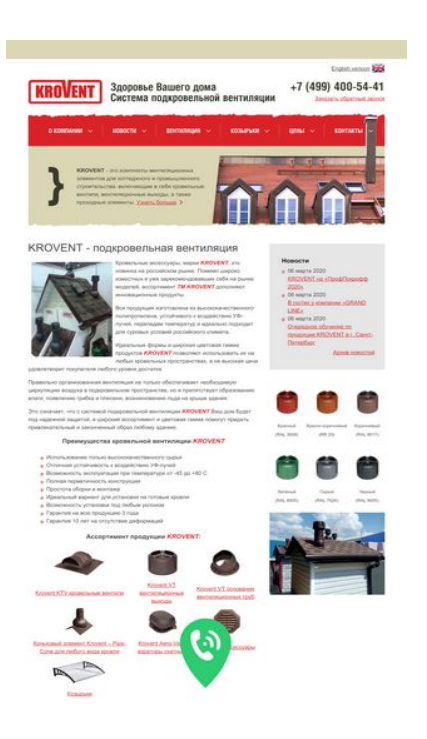

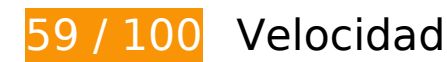

# **Elementos que debes corregir:**

### **Eliminar el JavaScript que bloquea la visualización y el CSS del contenido de la mitad superior de la página**

Tu página tiene 11 recursos de secuencias de comandos y 3 recursos CSS que provocan un bloqueo. Ello causa un retraso en el procesamiento de la página.

No se ha podido visualizar el contenido de la mitad superior de la página sin tener que esperar a que se cargara alguno de los recursos. Intenta aplazar o cargar de forma asíncrona los recursos que bloquean la visualización, o bien inserta porciones críticas de dichos recursos directamente en el HTML.

[Quitar el JavaScript que bloquea la visualización de contenido:](http://www.review.netguides.eu/redirect.php?url=https%3A%2F%2Fdevelopers.google.com%2Fspeed%2Fdocs%2Finsights%2FBlockingJS)

- https://www.krovent.ru/lang.js.php?lng=ru
- https://www.krovent.ru/js/jquery/jquery.js
- https://www.krovent.ru/js/jquery/jquery-ui.js

- https://www.krovent.ru/js/jquery/jquery-validation/jquery.validate.min.js
- https://www.krovent.ru/js/jquery/jquery-validation/additional-methods.min.js
- https://www.krovent.ru/js/jquery/jquery-validation/localization/messages ru.js
- https://www.krovent.ru/js/jquery/jquery.fancybox-1.3.4.pack.js
- https://www.krovent.ru/js/jquery/jquery.blockui.js
- https://www.krovent.ru/js/cufon/cufon-yui.js
- https://www.krovent.ru/js/cufon/HeliosCondBold\_700.font.js
- https://www.krovent.ru/js/functions.js

[Optimizar la entrega de CSS](http://www.review.netguides.eu/redirect.php?url=https%3A%2F%2Fdevelopers.google.com%2Fspeed%2Fdocs%2Finsights%2FOptimizeCSSDelivery) de estas URL:

- https://www.krovent.ru/css/style.css
- https://www.krovent.ru/css/fancybox/jquery.fancybox-1.3.4.css
- https://www.krovent.ru/css/front\_ui/jquery-ui.css

# **Optimizar imágenes**

Formatear y comprimir correctamente las imágenes puede ahorrar una gran cantidad de bytes de datos.

[Optimizar estas imágenes](http://www.review.netguides.eu/redirect.php?url=https%3A%2F%2Fdevelopers.google.com%2Fspeed%2Fdocs%2Finsights%2FOptimizeImages) para reducir su tamaño en 274,7 KB (reducción del 72 %).

- Al comprimir o modificar el tamaño de https://www.krovent.ru/userfiles/image/catalog/rr-29.jpg puedes ahorrarte 46,5 KB (un 97 % menos).
- Al comprimir o modificar el tamaño de https://www.krovent.ru/userfiles/image/catalog/ral-3009.jpg puedes ahorrarte 46,1 KB (un 97 % menos).
- Al comprimir o modificar el tamaño de https://www.krovent.ru/userfiles/image/catalog/ral-8017.jpg puedes ahorrarte 42,3 KB (un 97 % menos).
- Al comprimir o modificar el tamaño de https://www.krovent.ru/userfiles/image/catalog/ral-6005.jpg puedes ahorrarte 41,5 KB (un 97 % menos).

- Al comprimir o modificar el tamaño de https://www.krovent.ru/userfiles/image/catalog/ral-7024.jpg puedes ahorrarte 38,5 KB (un 96 % menos).
- Al comprimir o modificar el tamaño de https://www.krovent.ru/userfiles/image/catalog/ral-9005.jpg puedes ahorrarte 37,3 KB (un 96 % menos).
- Si se comprime https://www.krovent.ru/userfiles/image/krovent-home.jpg, supondría un ahorro de 8,4 KB (reducción del 11 %).
- Si se comprime https://www.krovent.ru/images/logo.png, supondría un ahorro de 1,2 KB (reducción del 23 %).
- Si se comprime https://www.krovent.ru/images/footer logo.png, supondría un ahorro de 1,1 KB (reducción del 33 %).
- Si se comprime https://www.krovent.ru/images/top\_red\_bg\_2.png, supondría un ahorro de 1,1 KB (reducción del 30 %).
- Si se comprime https://www.krovent.ru/images/bottom\_gray\_bg\_2.png, supondría un ahorro de 1,1 KB (reducción del 26 %).
- Si se comprime https://www.krovent.ru/images/uk.png, supondría un ahorro de 1 KB (reducción del 21 %).
- Si se comprime https://www.krovent.ru/images/brace\_bg.png, supondría un ahorro de 1 KB (reducción del 63 %).
- Si se comprime https://www.krovent.ru/images/price\_arrow.png, supondría un ahorro de 978 B (reducción del 89 %).
- Si se comprime https://www.krovent.ru/images/topmenu arrow.png, supondría un ahorro de 966 B (reducción del 87 %).
- Si se comprime https://www.krovent.ru/images/topmenu line.png, supondría un ahorro de 927 B (reducción del 92 %).
- Si se comprime https://www.krovent.ru/images/fb\_icon.png, supondría un ahorro de 889 B (reducción del 52 %).
- Si se comprime https://www.krovent.ru/images/rightmenu\_arrow.png, supondría un ahorro de 857 B (reducción del 84 %).
- Si se comprime https://www.krovent.ru/images/vk icon.png, supondría un ahorro de 819 B (reducción del 49 %).
- Si se comprime https://www.krovent.ru/images/insta\_icon.png, supondría un ahorro de 797 B (reducción del 52 %).
- Si se comprime https://www.krovent.ru/userfiles/image/news/okno.jpg, supondría un ahorro de 580 B (reducción del 22 %).
- Si se comprime https://www.krovent.ru/userfiles/image/news/koz-1.jpg, supondría un ahorro de 437 B (reducción del 16 %).
- Si se comprime https://www.krovent.ru/userfiles/image/news/vyhod.jpg, supondría un ahorro de 392 B (reducción del 18 %).
- Si se comprime https://www.krovent.ru/images/tw icon.png, supondría un ahorro de 117 B (reducción del 17 %).

# **Elementos que puedes plantearte corregir:**

## **Habilitar compresión**

Comprimir recursos con gzip o con deflate puede reducir el número de bytes enviados a través de la red.

[Habilitar la compresión](http://www.review.netguides.eu/redirect.php?url=https%3A%2F%2Fdevelopers.google.com%2Fspeed%2Fdocs%2Finsights%2FEnableCompression) de estos recursos para reducir su tamaño de transferencia en 6 KB (reducción del 81 %).

Si se comprime https://www.krovent.ru/lang.js.php?lng=ru, supondría un ahorro de 6 KB (reducción del 81 %).

## **Aprovechar el almacenamiento en caché del navegador**

Establecer una fecha de caducidad o una edad máxima en las cabeceras HTTP de los recursos estáticos indica al navegador que cargue los recursos descargados previamente del disco local en lugar de hacerlo a través de la red.

[Aprovechar el almacenamiento en caché del navegador](http://www.review.netguides.eu/redirect.php?url=https%3A%2F%2Fdevelopers.google.com%2Fspeed%2Fdocs%2Finsights%2FLeverageBrowserCaching) de estos recursos almacenables en caché:

- https://leadback.ru/widget.php?h=www.krovent.ru&widget\_key=0ecb6f616680180896bde7 95&v=v1.12.70b04032020&mobile&chat=0&callback=jsonpWidgetCallback (30 segundos)
- https://www.googletagmanager.com/gtag/js?id=UA-141783063-1 (15 minutos)
- https://leadback.ru/js/leadback.js (30 minutos)
- https://mc.yandex.ru/metrika/advert.gif (60 minutos)
- https://mc.yandex.ru/metrika/tag.js (60 minutos)

https://www.google-analytics.com/analytics.js (2 horas)

## **Minificar CSS**

Compactar el código CSS puede ahorrar una gran cantidad de bytes de datos y acelerar los tiempos de descarga y análisis.

[Reducir CSS](http://www.review.netguides.eu/redirect.php?url=https%3A%2F%2Fdevelopers.google.com%2Fspeed%2Fdocs%2Finsights%2FMinifyResources) de estos recursos para reducir su tamaño en 3 KB (reducción del 29 %).

- Si se reduce https://www.krovent.ru/css/front\_ui/jquery-ui.css, supondría un ahorro de 1,5 KB (reducción del 25 %) después de la compresión.
- Si se reduce https://www.krovent.ru/css/fancybox/jquery.fancybox-1.3.4.css, supondría un ahorro de 1 KB (reducción del 57 %) después de la compresión.
- Si se reduce https://www.krovent.ru/css/style.css, supondría un ahorro de 420 B (reducción del 17 %) después de la compresión.

## **Minificar HTML**

Compactar el código HTML, incluido cualquier código CSS y JavaScript insertado que contenga, puede ahorrar una gran cantidad de bytes de datos y acelerar los tiempos de descarga y análisis.

[Reducir HTML](http://www.review.netguides.eu/redirect.php?url=https%3A%2F%2Fdevelopers.google.com%2Fspeed%2Fdocs%2Finsights%2FMinifyResources) de estos recursos para reducir su tamaño en 970 B (reducción del 15 %).

Si se reduce https://www.krovent.ru/, supondría un ahorro de 970 B (reducción del 15 %) después de la compresión.

## **Minificar JavaScript**

Compactar el código JavaScript puede ahorrar una gran cantidad de bytes de datos y acelerar los tiempos de descarga, análisis y ejecución.

[Reducir JavaScript](http://www.review.netguides.eu/redirect.php?url=https%3A%2F%2Fdevelopers.google.com%2Fspeed%2Fdocs%2Finsights%2FMinifyResources) de estos recursos para reducir su tamaño en 2,7 KB (reducción del 39 %).

- Si se reduce https://www.krovent.ru/js/jquery/jquery.blockui.js, supondría un ahorro de 2,4 KB (reducción del 44 %) después de la compresión.
- Si se reduce https://www.krovent.ru/js/functions.js, supondría un ahorro de 329 B (reducción del 21 %) después de la compresión.

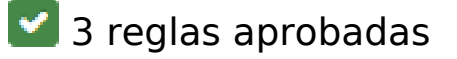

## **Evitar redirecciones a páginas de destino**

Tu página no tiene redireccionamientos. Más información sobre cómo [evitar redireccionamientos de](http://www.review.netguides.eu/redirect.php?url=https%3A%2F%2Fdevelopers.google.com%2Fspeed%2Fdocs%2Finsights%2FAvoidRedirects) [páginas de destino](http://www.review.netguides.eu/redirect.php?url=https%3A%2F%2Fdevelopers.google.com%2Fspeed%2Fdocs%2Finsights%2FAvoidRedirects)

### **Reducir el tiempo de respuesta del servidor**

Tu servidor respondió rápidamente. Más información sobre la **[optimización del tiempo de respuesta](http://www.review.netguides.eu/redirect.php?url=https%3A%2F%2Fdevelopers.google.com%2Fspeed%2Fdocs%2Finsights%2FServer)** [del servidor](http://www.review.netguides.eu/redirect.php?url=https%3A%2F%2Fdevelopers.google.com%2Fspeed%2Fdocs%2Finsights%2FServer)

### **Prioriza el contenido visible**

El contenido de la mitad superior de la página está correctamente priorizado. Más información sobre [la priorización de contenido visible](http://www.review.netguides.eu/redirect.php?url=https%3A%2F%2Fdevelopers.google.com%2Fspeed%2Fdocs%2Finsights%2FPrioritizeVisibleContent)

# **66 / 100** Experiencia de usuario

 **Elementos que debes corregir:** 

**Configurar ventana gráfica**

Tu página no tiene ninguna ventana gráfica especificada. Esto hace que los dispositivos móviles procesen tu página como si apareciera en un navegador de escritorio, reduciéndola para que quepa

en la pantalla móvil. Configura una ventana gráfica para que la página se procese correctamente en todos los dispositivos.

[Configurar una ventana gráfica](http://www.review.netguides.eu/redirect.php?url=https%3A%2F%2Fdevelopers.google.com%2Fspeed%2Fdocs%2Finsights%2FConfigureViewport) para esta página.

## **Utilizar tamaños de fuente que se puedan leer**

El siguiente texto de tu página se visualiza de tal forma que puede resultar difícil de leer para algunos visitantes. [Usa tamaños de fuente legibles](http://www.review.netguides.eu/redirect.php?url=https%3A%2F%2Fdevelopers.google.com%2Fspeed%2Fdocs%2Finsights%2FUseLegibleFontSizes) para proporcionar una mejor experiencia de usuario.

Los siguientes fragmentos de texto tienen un tamaño de fuente pequeño. Aumenta el tamaño de la fuente para que sean más legibles.

- English version se visualiza solo con una altura de 5 píxeles (14 píxeles en CSS) final.
- Заказать обратный звонок se visualiza solo con una altura de 5 píxeles (14 píxeles en CSS) final.
- KROVENT se visualiza solo con una altura de 5 píxeles (14 píxeles en CSS) final.
- это комплект…дные элементы. se visualiza solo con una altura de 5 píxeles (14 píxeles en CSS) final.
- Узнать больше se visualiza solo con una altura de 5 píxeles (14 píxeles en CSS) final.
- Новости se visualiza solo con una altura de 6 píxeles (16 píxeles en CSS) final.
- 06 марта 2020 y 2 más se visualizan solo con una altura de 5 píxeles (14 píxeles en CSS) final.
- Очередное обуч…анкт-Петербург y 2 más se visualizan solo con una altura de 5 píxeles (14 píxeles en CSS) final.
- Архив новостей se visualiza solo con una altura de 5 píxeles (14 píxeles en CSS) final.
- Красно-коричневый y 11 más se visualizan solo con una altura de 4 píxeles (11 píxeles en CSS) final.
- Правильно орга…крыше здания. y 8 más se visualizan solo con una altura de 5 píxeles (14 píxeles en CSS) final.
- ТМ KROVENT y 3 más se visualizan solo con una altura de 5 píxeles (14 píxeles en CSS) final.
- Преимущества к…ной вентиляции y 1 más se visualizan solo con una altura de 6 píxeles (16 píxeles en CSS) final.

- KROVENT y 1 más se visualizan solo con una altura de 6 píxeles (16 píxeles en CSS) final.
- Возможность эк…т -45 до +80 С y 8 más se visualizan solo con una altura de 5 píxeles (14 píxeles en CSS) final.
- : se visualiza solo con una altura de 6 píxeles (16 píxeles en CSS) final.
- Коньковый элем…го вида кровли y 6 más se visualizan solo con una altura de 5 píxeles (14 píxeles en CSS) final.
- ООО & quot; Техно Пласт & quot; se visualiza solo con una altura de 5 píxeles (12 píxeles en CSS).
- 143144, Россия…п. Колюбакино, y 1 más se visualizan solo con una altura de 5 píxeles (12 píxeles en CSS).
- $+7$  (499) 400-54-41 se visualiza solo con una altura de 6 píxeles (16 píxeles en CSS).
- info@krovent.ru se visualiza solo con una altura de 6 píxeles (16 píxeles en CSS).
- Facebook se visualiza solo con una altura de 5 píxeles (13 píxeles en CSS).
- Вконтакте se visualiza solo con una altura de 5 píxeles (13 píxeles en CSS).
- Youtube se visualiza solo con una altura de 5 píxeles (13 píxeles en CSS).
- Instagram se visualiza solo con una altura de 5 píxeles (13 píxeles en CSS).

## **Elementos que puedes plantearte corregir:**

### **Adaptación del contenido a la ventana gráfica**

El contenido de la página es demasiado ancho para la ventana gráfica y el usuario tiene que desplazarse horizontalmente. [Adapta el contenido de la página a la ventana gráfica](http://www.review.netguides.eu/redirect.php?url=https%3A%2F%2Fdevelopers.google.com%2Fspeed%2Fdocs%2Finsights%2FSizeContentToViewport) para proporcionar una experiencia de usuario mejor.

El contenido de la página tiene 992 píxeles en CSS de ancho, pero la ventana gráfica solo tiene 980. Los elementos siguientes quedan fuera de la ventana gráfica:

El elemento <div class="center\_wrap">English versio…be Instagram</div> queda fuera de la ventana gráfica.

## **Aplicar el tamaño adecuado a los botones táctiles**

Puede que algunos enlaces y botones de la página web sean demasiado pequeños para que los usuarios puedan tocarlos en una pantalla táctil. Quizás debas [aplicar un tamaño más grande a los](http://www.review.netguides.eu/redirect.php?url=https%3A%2F%2Fdevelopers.google.com%2Fspeed%2Fdocs%2Finsights%2FSizeTapTargetsAppropriately) [botones táctiles](http://www.review.netguides.eu/redirect.php?url=https%3A%2F%2Fdevelopers.google.com%2Fspeed%2Fdocs%2Finsights%2FSizeTapTargetsAppropriately) para proporcionar una experiencia de usuario mejor.

Los botones táctiles siguientes están cerca de otros y puede que necesiten más espacio a su alrededor.

- El botón táctil <a href="https://www.kr…nt.ru/news/50/">KROVENT на «ПрофПокрофф 2020»</a> y 1 más están cerca de otros botones táctiles final.
- El botón táctil <a href="/catalog/krovelnye-ventili/">Krovent KTV кровельные вентили</a> y 10 más están cerca de otros botones táctiles final.
- El botón táctil <a href="https://www.fa…k.com/krovent/" class="fb\_icon">Facebook</a> está cerca de 1 botones táctiles.
- El botón táctil <a href="https://vk.com/id479403687" class="vk\_icon">Вконтакте</a> está cerca de 2 botones táctiles.
- El botón táctil <a href="https://www.yo...gaJgA/featured" class="tw\_icon">Youtube</a> está cerca de 2 botones táctiles.
- El botón táctil <a href="https://www.in...vent official/" class="insta\_icon">Instagram</a> está cerca de 1 botones táctiles.
- El botón táctil <div id="lb\_widget-root">У Вас остались…ен LeadBack.ru</div> está cerca de 1 botones táctiles final.
- El botón táctil <div class="lb-click\_area"> está cerca de 1 botones táctiles final.
- · El botón táctil <object></object> está cerca de 1 botones táctiles final.

# **1 reglas aprobadas**

### **Evitar los plugins**

Parece que tu página no utiliza plugins y esto podría impedir que el contenido se utilice en muchas plataformas. Puedes obtener más información acerca de la importancia de [evitar los plugins.](http://www.review.netguides.eu/redirect.php?url=https%3A%2F%2Fdevelopers.google.com%2Fspeed%2Fdocs%2Finsights%2FAvoidPlugins)

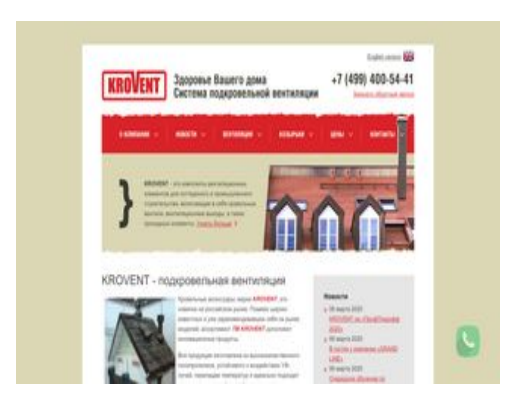

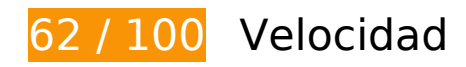

 **Elementos que debes corregir:** 

### **Eliminar el JavaScript que bloquea la visualización y el CSS del contenido de la mitad superior de la página**

Tu página tiene 11 recursos de secuencias de comandos y 3 recursos CSS que provocan un bloqueo. Ello causa un retraso en el procesamiento de la página.

No se ha podido visualizar el contenido de la mitad superior de la página sin tener que esperar a que se cargara alguno de los recursos. Intenta aplazar o cargar de forma asíncrona los recursos que bloquean la visualización, o bien inserta porciones críticas de dichos recursos directamente en el HTML.

[Quitar el JavaScript que bloquea la visualización de contenido:](http://www.review.netguides.eu/redirect.php?url=https%3A%2F%2Fdevelopers.google.com%2Fspeed%2Fdocs%2Finsights%2FBlockingJS)

- https://www.krovent.ru/lang.js.php?lng=ru
- https://www.krovent.ru/js/jquery/jquery.js
- https://www.krovent.ru/js/jquery/jquery-ui.js
- https://www.krovent.ru/js/jquery/jquery-validation/jquery.validate.min.js
- https://www.krovent.ru/js/jquery/jquery-validation/additional-methods.min.js
- https://www.krovent.ru/js/jquery/jquery-validation/localization/messages ru.js
- https://www.krovent.ru/js/jquery/jquery.fancybox-1.3.4.pack.js
- https://www.krovent.ru/js/jquery/jquery.blockui.js
- https://www.krovent.ru/js/cufon/cufon-yui.js
- https://www.krovent.ru/js/cufon/HeliosCondBold\_700.font.js

https://www.krovent.ru/js/functions.js

[Optimizar la entrega de CSS](http://www.review.netguides.eu/redirect.php?url=https%3A%2F%2Fdevelopers.google.com%2Fspeed%2Fdocs%2Finsights%2FOptimizeCSSDelivery) de estas URL:

- https://www.krovent.ru/css/style.css
- https://www.krovent.ru/css/fancybox/jquery.fancybox-1.3.4.css
- https://www.krovent.ru/css/front\_ui/jquery-ui.css

## **Optimizar imágenes**

Formatear y comprimir correctamente las imágenes puede ahorrar una gran cantidad de bytes de datos.

[Optimizar estas imágenes](http://www.review.netguides.eu/redirect.php?url=https%3A%2F%2Fdevelopers.google.com%2Fspeed%2Fdocs%2Finsights%2FOptimizeImages) para reducir su tamaño en 485,7 KB (reducción del 83 %).

- Al comprimir o modificar el tamaño de https://www.krovent.ru/userfiles/image/pages/main.jpg puedes ahorrarte 80,1 KB (un 84 % menos).
- Al comprimir o modificar el tamaño de https://www.krovent.ru/userfiles/image/kroventhome.jpg puedes ahorrarte 65,9 KB (un 84 % menos).
- Al comprimir o modificar el tamaño de https://www.krovent.ru/userfiles/image/catalog/rr-29.jpg puedes ahorrarte 46,5 KB (un 97 % menos).
- Al comprimir o modificar el tamaño de https://www.krovent.ru/userfiles/image/catalog/ral-3009.jpg puedes ahorrarte 46,1 KB (un 97 % menos).
- Al comprimir o modificar el tamaño de https://www.krovent.ru/userfiles/image/catalog/ral-8017.jpg puedes ahorrarte 42,3 KB (un 97 % menos).
- Al comprimir o modificar el tamaño de https://www.krovent.ru/userfiles/image/catalog/ral-6005.jpg puedes ahorrarte 41,5 KB (un 97 % menos).
- Al comprimir o modificar el tamaño de https://www.krovent.ru/userfiles/image/catalog/ral-7024.jpg puedes ahorrarte 38,5 KB (un 96 % menos).
- Al comprimir o modificar el tamaño de https://www.krovent.ru/userfiles/image/catalog/ral-9005.jpg puedes ahorrarte 37,3 KB (un

96 % menos).

- Al comprimir o modificar el tamaño de https://www.krovent.ru/userfiles/image/catalog/img\_949285923\_300x158.png puedes ahorrarte 26,1 KB (un 71 % menos).
- Al comprimir o modificar el tamaño de https://www.krovent.ru/userfiles/image/catalog/img\_84495742\_300x158.png puedes ahorrarte 21,2 KB (un 68 % menos).
- Al comprimir o modificar el tamaño de https://www.krovent.ru/userfiles/image/catalog/img\_1043521700\_300x158.png puedes ahorrarte 12,7 KB (un 63 % menos).
- Al comprimir o modificar el tamaño de https://www.krovent.ru/userfiles/image/catalog/img\_1504836642\_300x158.png puedes ahorrarte 11,2 KB (un 62 % menos).
- Al comprimir o modificar el tamaño de https://www.krovent.ru/images/uk.png puedes ahorrarte 3,3 KB (un 64 % menos).
- Si se comprime https://www.krovent.ru/images/logo.png, supondría un ahorro de 1,2 KB (reducción del 23 %).
- Si se comprime https://www.krovent.ru/images/footer logo.png, supondría un ahorro de 1,1 KB (reducción del 33 %).
- Si se comprime https://www.krovent.ru/images/top\_red\_bg\_2.png, supondría un ahorro de 1,1 KB (reducción del 30 %).
- Si se comprime https://www.krovent.ru/images/bottom\_gray\_bg\_2.png, supondría un ahorro de 1,1 KB (reducción del 26 %).
- Si se comprime https://www.krovent.ru/images/brace\_bg.png, supondría un ahorro de 1 KB (reducción del 63 %).
- Si se comprime https://www.krovent.ru/images/price\_arrow.png, supondría un ahorro de 978 B (reducción del 89 %).
- Si se comprime https://www.krovent.ru/images/topmenu arrow.png, supondría un ahorro de 966 B (reducción del 87 %).
- Si se comprime https://www.krovent.ru/images/topmenu line.png, supondría un ahorro de 927 B (reducción del 92 %).
- Si se comprime https://www.krovent.ru/images/fb\_icon.png, supondría un ahorro de 889 B (reducción del 52 %).
- Si se comprime https://www.krovent.ru/images/rightmenu arrow.png, supondría un ahorro de 857 B (reducción del 84 %).
- Si se comprime https://www.krovent.ru/images/vk icon.png, supondría un ahorro de 819 B (reducción del 49 %).
- Si se comprime https://www.krovent.ru/images/insta\_icon.png, supondría un ahorro de 797 B (reducción del 52 %).
- Si se comprime https://www.krovent.ru/userfiles/image/news/okno.jpg, supondría un ahorro de 580 B (reducción del 22 %).
- Si se comprime https://www.krovent.ru/userfiles/image/news/koz-1.jpg, supondría un ahorro de 437 B (reducción del 16 %).
- Si se comprime https://www.krovent.ru/userfiles/image/news/vyhod.jpg, supondría un ahorro de 392 B (reducción del 18 %).
- Si se comprime https://www.krovent.ru/images/tw\_icon.png, supondría un ahorro de 117 B (reducción del 17 %).

# **Elementos que puedes plantearte corregir:**

## **Habilitar compresión**

Comprimir recursos con gzip o con deflate puede reducir el número de bytes enviados a través de la red.

[Habilitar la compresión](http://www.review.netguides.eu/redirect.php?url=https%3A%2F%2Fdevelopers.google.com%2Fspeed%2Fdocs%2Finsights%2FEnableCompression) de estos recursos para reducir su tamaño de transferencia en 6 KB (reducción del 81 %).

Si se comprime https://www.krovent.ru/lang.js.php?lng=ru, supondría un ahorro de 6 KB (reducción del 81 %).

## **Aprovechar el almacenamiento en caché del navegador**

Establecer una fecha de caducidad o una edad máxima en las cabeceras HTTP de los recursos estáticos indica al navegador que cargue los recursos descargados previamente del disco local en lugar de hacerlo a través de la red.

[Aprovechar el almacenamiento en caché del navegador](http://www.review.netguides.eu/redirect.php?url=https%3A%2F%2Fdevelopers.google.com%2Fspeed%2Fdocs%2Finsights%2FLeverageBrowserCaching) de estos recursos almacenables en caché:

- https://leadback.ru/widget.php?h=www.krovent.ru&widget\_key=0ecb6f616680180896bde7 95&v=v1.12.70b04032020&chat=0&callback=jsonpWidgetCallback (30 segundos)
- https://www.googletagmanager.com/gtag/js?id=UA-141783063-1 (15 minutos)

- https://leadback.ru/js/leadback.js (30 minutos)
- https://mc.yandex.ru/metrika/advert.gif (60 minutos)
- https://mc.yandex.ru/metrika/tag.js (60 minutos)
- https://www.google-analytics.com/analytics.js (2 horas)

## **Minificar CSS**

Compactar el código CSS puede ahorrar una gran cantidad de bytes de datos y acelerar los tiempos de descarga y análisis.

[Reducir CSS](http://www.review.netguides.eu/redirect.php?url=https%3A%2F%2Fdevelopers.google.com%2Fspeed%2Fdocs%2Finsights%2FMinifyResources) de estos recursos para reducir su tamaño en 3 KB (reducción del 29 %).

- Si se reduce https://www.krovent.ru/css/front\_ui/jquery-ui.css, supondría un ahorro de 1,5 KB (reducción del 25 %) después de la compresión.
- Si se reduce https://www.krovent.ru/css/fancybox/jquery.fancybox-1.3.4.css, supondría un ahorro de 1 KB (reducción del 57 %) después de la compresión.
- Si se reduce https://www.krovent.ru/css/style.css, supondría un ahorro de 420 B (reducción del 17 %) después de la compresión.

### **Minificar HTML**

Compactar el código HTML, incluido cualquier código CSS y JavaScript insertado que contenga, puede ahorrar una gran cantidad de bytes de datos y acelerar los tiempos de descarga y análisis.

[Reducir HTML](http://www.review.netguides.eu/redirect.php?url=https%3A%2F%2Fdevelopers.google.com%2Fspeed%2Fdocs%2Finsights%2FMinifyResources) de estos recursos para reducir su tamaño en 970 B (reducción del 15 %).

Si se reduce https://www.krovent.ru/, supondría un ahorro de 970 B (reducción del 15 %) después de la compresión.

## **Minificar JavaScript**

Compactar el código JavaScript puede ahorrar una gran cantidad de bytes de datos y acelerar los tiempos de descarga, análisis y ejecución.

[Reducir JavaScript](http://www.review.netguides.eu/redirect.php?url=https%3A%2F%2Fdevelopers.google.com%2Fspeed%2Fdocs%2Finsights%2FMinifyResources) de estos recursos para reducir su tamaño en 2,7 KB (reducción del 39 %).

- Si se reduce https://www.krovent.ru/js/jquery/jquery.blockui.js, supondría un ahorro de 2,4 KB (reducción del 44 %) después de la compresión.
- Si se reduce https://www.krovent.ru/js/functions.js, supondría un ahorro de 329 B (reducción del 21 %) después de la compresión.

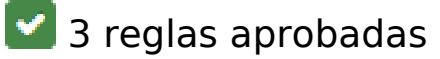

### **Evitar redirecciones a páginas de destino**

Tu página no tiene redireccionamientos. Más información sobre cómo [evitar redireccionamientos de](http://www.review.netguides.eu/redirect.php?url=https%3A%2F%2Fdevelopers.google.com%2Fspeed%2Fdocs%2Finsights%2FAvoidRedirects) [páginas de destino](http://www.review.netguides.eu/redirect.php?url=https%3A%2F%2Fdevelopers.google.com%2Fspeed%2Fdocs%2Finsights%2FAvoidRedirects)

## **Reducir el tiempo de respuesta del servidor**

Tu servidor respondió rápidamente. Más información sobre la **[optimización del tiempo de respuesta](http://www.review.netguides.eu/redirect.php?url=https%3A%2F%2Fdevelopers.google.com%2Fspeed%2Fdocs%2Finsights%2FServer)** [del servidor](http://www.review.netguides.eu/redirect.php?url=https%3A%2F%2Fdevelopers.google.com%2Fspeed%2Fdocs%2Finsights%2FServer)

## **Prioriza el contenido visible**

El contenido de la mitad superior de la página está correctamente priorizado. Más información sobre [la priorización de contenido visible](http://www.review.netguides.eu/redirect.php?url=https%3A%2F%2Fdevelopers.google.com%2Fspeed%2Fdocs%2Finsights%2FPrioritizeVisibleContent)